## Word Embeddings

CS 6956: Deep Learning for NLP

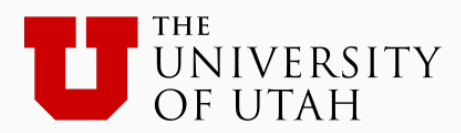

#### **Overview**

- Representing meaning
- Word embeddings: Early work
- Word embeddings via language models
- Word2vec and Glove
- Evaluating embeddings
- Design choices and open questions

#### **Overview**

- Representing meaning
- Word embeddings: Early work
- Word embeddings via language models
- Word2vec and Glove
- Evaluating embeddings
- Design choices and open questions

#### Word embeddings via language models

The goal: To find vector embeddings of words

#### High level approach:

- 1. Train a model for a surrogate task (in this case language modeling)
- 2. Word embeddings are a byproduct of this process

## Neural network language models

- A multi-layer neural network [Bengio et al 2003]
	- $-$  Words → embedding layer → hidden layers → softmax

Context  $=$  previous words in sentence

- $-$  Cross-entropy loss
- Instead of producing probability, just produce a score for the next word (no softmax) [Collobert and Weston, 2008]
	- $-$  Ranking loss
	- $-$  Intuition: Valid word sequences should get a higher score than invalid ones
- No need for a multi-layer network, a shallow network is good enough [Mikolov, 2013, word2vec]
	- $-$  Simpler model, fewer parameters
	- $-$  Faster to train

Context  $=$  previous and next words in sentence

## This lecture

- The word2vec models: CBOW and Skipgram
- Connection between word2vec and matrix factorization
- GloVe

# Word2Vec [Mikolov et al ICLR 2013, Mikolov et al NIPS 2013]

- Two architectures for learning word embeddings – Skipgram and CBOW
- Both have two key differences from the older Bengio/C&W approaches
	- 1. No hidden layers
	- 2. Extra context (both left and right context)
- Several computational tricks to make things faster

## This lecture

- The word2vec models: **CBOW** and Skipgram
- Connection between word2vec and matrix factorization
- GloVe

Given a window of words of a length  $2m + 1$ Call them:  $x_{-m}$ ,  $\cdots$ ,  $x_{-1}$   $x_0x_1$ ,  $\cdots$ ,  $x_m$ 

Given a window of words of a length  $2m + 1$ Call them:  $x_{-m}$ ,  $\cdots$ ,  $x_{-1}$   $x_0x_1$ ,  $\cdots$ ,  $x_m$ 

Define a probabilistic model for predicting the middle word

$$
P(x_0 \mid x_{-m}, \cdots, x_{-1}, x_1, \cdots, x_m)
$$

Given a window of words of a length  $2m + 1$ Call them:  $x_{-m}$ ,  $\cdots$ ,  $x_{-1}$   $x_0x_1$ ,  $\cdots$ ,  $x_m$ 

Define a probabilistic model for predicting the middle word

$$
P(x_0 \mid x_{-m}, \cdots, x_{-1}, x_1, \cdots, x_m)
$$

Train the model by minimizing loss over the dataset

$$
L = -\sum \log P(x_0 | x_{-m}, \cdots, x_{-1}, x_1, \cdots, x_m)
$$

Given a window of words of a length  $2m + 1$ Call them:  $x_{-m}$ ,  $\cdots$ ,  $x_{-1}$   $x_0x_1$ ,  $\cdots$ ,  $x_m$ 

Define a probabilistic model for predicting the middle word

$$
P(x_0 \mid x_{-m}, \cdots, x_{-1}, x_1, \cdots, x_m)
$$

Need to define this to complete the model

Train the model by minimizing loss over the dataset

$$
L = -\sum \log P(x_0 | x_{-m}, \cdots, x_{-1}, x_1, \cdots, x_m)
$$

- The classification task
	- Input: context words  $x_{-m}$  ,  $\cdots$  ,  $x_{-1}$  ,  $x_1$  ,  $\cdots$  ,  $x_m$
	- Output: the center word  $x_0$
	- $-$  These words correspond to one-hot vectors
		- Eg: cat would be associated with a dimension, its one-hot vector has 1 in that dimension and zero everywhere else
- Notation:
	- $-$  n: the embedding dimension (eg 300)
	- $-$  V: The vocabulary of words we want to embed
- Define two matrices:
	- 1.  $V:$  a matrix of size  $n \times |V|$
	- 2.  $\mathcal{W}$ : a matrix of size  $|V| \times n$

- 1. Map all the context words into the n dimensional space using  $V$ 
	- We get 2m vectors  $\mathcal{V}x_{-m}, \cdots, \mathcal{V}x_{-1}, \mathcal{V}x_1, \cdots, \mathcal{V}x_m$

- 1. Map all the context words into the n dimensional space using  $V$ 
	- We get 2m vectors  $\mathcal{V}x_{-m}, \cdots, \mathcal{V}x_{-1}, \mathcal{V}x_1, \cdots, \mathcal{V}x_m$
- 2. Average these vectors to get a context vector

$$
\hat{v} = \frac{1}{2m} \sum_{i=-m, i \neq 0}^{m} \mathcal{V}x_i
$$

Input: context  $x_{-m}$  ,  $\cdots$  ,  $x_{-1}$  ,  $x_1$  ,  $\cdots$  ,  $x_m$ Output: the center word  $x_0$  $n:$  the embedding dimension (eg 300) V: The vocabilary  $V:$  a matrix of size  $n \times |V|$  $W:$  a matrix of size  $|V| \times n$ 

- 1. Map all the context words into the n dimensional space using  $V$ 
	- We get 2m vectors  $\mathcal{V}x_{-m}, \cdots, \mathcal{V}x_{-1}, \mathcal{V}x_1, \cdots, \mathcal{V}x_m$
- 2. Average these vectors to get a context vector

$$
\hat{v} = \frac{1}{2m} \sum_{i=-m, i \neq 0}^{m} \mathcal{V}x_i
$$

3. Use this to compute a score vector for the output  $score = W\hat{v}$ 

- 1. Map all the context words into the n dimensional space using  $\mathcal V$ 
	- We get 2m vectors  $\mathcal{V}x_{-m}, \cdots, \mathcal{V}x_{-1}, \mathcal{V}x_1, \cdots, \mathcal{V}x_m$
- 2. Average these vectors to get a context vector

$$
\hat{v} = \frac{1}{2m} \sum_{i=-m, i \neq 0}^{m} \mathcal{V}x_i
$$

- 3. Use this to compute a score vector for the output  $score = W\hat{v}$
- 4. Use the score to compute probability via softmax  $P(x_0 = \cdot | context) = softmax(\mathcal{W}\hat{v})$

Input: context  $x_{-m}$  ,  $\cdots$  ,  $x_{-1}$ ,  $x_1$  ,  $\cdots$  ,  $x_m$ Output: the center word  $x_0$  $n:$  the embedding dimension (eg 300) V: The vocabilary  $V:$  a matrix of size  $n \times |V|$  $W:$  a matrix of size  $|V| \times n$ 

- 1. Map all the context words into the n dimensional space using  $\mathcal V$ 
	- We get 2m vectors  $\mathcal{V}x_{-m}, \cdots, \mathcal{V}x_{-1}, \mathcal{V}x_1, \cdots, \mathcal{V}x_m$
- 2. Average these vectors to get a context vector

$$
\hat{v} = \frac{1}{2m} \sum_{i=-m, i \neq 0}^{m} \mathcal{V}x_i
$$

- 3. Use this to compute a score vector for the output  $score = W\hat{v}$
- 4. Use the score to compute probability via softmax  $P(x_0 = \cdot | context) = softmax(\mathcal{W}\hat{v})$

**Exercise:** Write this as a computation graph

Input: context  $x_{-m}$  ,  $\cdots$  ,  $x_{-1}$  ,  $x_1$  ,  $\cdots$  ,  $x_m$ Output: the center word  $x_0$  $n:$  the embedding dimension (eg 300) V: The vocabilary  $V:$  a matrix of size  $n \times |V|$  $W:$  a matrix of size  $|V| \times n$ 

- 1. Map all the context words into the n dimensional space using  $\mathcal V$ 
	- We get 2m vectors  $\mathcal{V}x_{-m}, \cdots, \mathcal{V}x_{-1}, \mathcal{V}x_1, \cdots, \mathcal{V}x_m$
- 2. Average these vectors to get a context vector

$$
\hat{v} = \frac{1}{2m} \sum_{i=-m, i \neq 0}^{m} \mathcal{V}x_i
$$

- 3. Use this to compute a score vector for the output  $score = W\hat{v}$
- 4. Use the score to compute probability via softmax  $P(x_0 = \cdot | context) = softmax(\mathcal{W}\hat{v})$

Word embeddings: Rows of the matrix corresponding to the output. That is rows of  $W$ 

Consider the loss for one example with context size 2 on each side. Denote the words by a b **c** d e with **c** being the output

• Step 1: Project a, b, d, e using the matrix  $\mathcal V$ . This gives us rows of the matrix:  $v_a$ ,  $v_b$ ,  $v_d$ ,  $v_e$ .

- Step 1: Project a, b, d, e using the matrix  $\mathcal V$ . This gives us rows of the matrix:  $v_a$ ,  $v_b$ ,  $v_d$ ,  $v_e$ .
- Step 2: Their average:

$$
\hat{v} = \frac{v_a + v_b + v_c + v_d}{4}
$$

- Step 1: Project a, b, d, e using the matrix  $\mathcal V$ . This gives us rows of the matrix:  $v_a$ ,  $v_b$ ,  $v_d$ ,  $v_e$ .
- Step 2: Their average:

$$
\hat{v} = \frac{v_a + v_b + v_c + v_d}{4}
$$

- Step 3: The score =  $W\hat{v}$ 
	- Each element of this score corresponds to the score for a single word.

- Step 1: Project a, b, d, e using the matrix  $V$ . This gives us rows of the matrix:  $v_a$ ,  $v_b$ ,  $v_d$ ,  $v_e$ .
- Step 2: Their average:

$$
\hat{v} = \frac{v_a + v_b + v_c + v_d}{4}
$$

- Step 3: The score =  $W\hat{v}$ 
	- Each element of this score corresponds to the score for a single word.
- Step 4: the probability of a word being the center word  $P(\cdot | a, b, d, e) = \text{softmax}(\mathcal{W}\hat{v})$

Consider the loss for one example with context size 2 on each side. Denote the words by a b **c** d e with **c** being the output

• Step 4: the probability of a word being the center word  $P(\cdot | a, b, d, e) = \text{softmax}(\mathcal{W}\hat{v})$ 

Consider the loss for one example with context size 2 on each side. Denote the words by a b **c** d e with **c** being the output

• Step 4: the probability of a word being the center word  $P(\cdot | a, b, d, e) = \text{softmax}(\mathcal{W}\hat{v})$ 

More concretely:

$$
P(c | a, b, d, e) = \frac{\exp(w_c^T \hat{v})}{\sum_{i=1}^{|V|} \exp(w_i^T \hat{v})}
$$

Consider the loss for one example with context size 2 on each side. Denote the words by a b c d e with c being the output

Step 4: the probability of a word being the center word  $P(\cdot | a, b, d, e) = \text{softmax}(\mathcal{W}\hat{v})$ 

More concretely:

$$
P(c | a, b, d, e) = \frac{\exp(w_c^T \hat{v})}{\sum_{i=1}^{|V|} \exp(w_i^T \hat{v})}
$$

The loss requires the negative log of this quantity.

$$
Loss = -w_c^T \hat{v} + \log \sum_{i=1}^{|V|} \exp(w_i^T \hat{v})
$$

Consider the loss for one example with context size 2 on each side. Denote the words by a b c d e with c being the output

Step 4: the probability of a word being the center word  $P(\cdot | a, b, d, e) = \text{softmax}(\mathcal{W}\hat{v})$ 

More concretely:

$$
P(c | a, b, d, e) = \frac{\exp(w_c^T \hat{v})}{\sum_{i=1}^{|V|} \exp(w_i^T \hat{v})}
$$

The loss requires the negative log of this quantity.

$$
Loss = -w_c^T \hat{v} + \log \sum_{i=1}^{|V|} \exp(w_i^T \hat{v})
$$

**Exercise**: Calculate the derivative of this with respect to all the w's and the v's

Consider the loss for one example with context size 2 on each side. Denote the words by a b **c** d e with **c** being the output

Step 4: the probability of a word being the center word  $P(\cdot | a, b, d, e) = \text{softmax}(\mathcal{W}\hat{v})$ 

More concretely:

$$
P(c | a, b, d, e) = \frac{\exp(w_c^T \hat{v})}{\sum_{i=1}^{|V|} \exp(w_i^T \hat{v})}
$$

The loss requires the negative log of this quantity.

$$
Loss = -w_c^T \hat{v} + \log \sum_{i=1}^{|V|} \exp(w_i^T \hat{v})
$$

Note that this sum requires us to iterate over the entire vocabulary for each example!

**Exercise**: Calculate the derivative of this with respect to all the w's and the v's

## This lecture

- The word2vec models: CBOW and **Skipgram**
- Connection between word2vec and matrix factorization
- GloVe

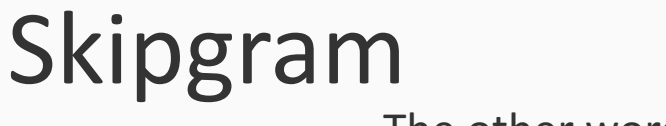

The other word2vec model

#### Given a window of words of a length  $2m + 1$ Call them:  $x_{-m}$ ,  $\cdots$ ,  $x_{-1}$   $x_0x_1$ ,  $\cdots$ ,  $x_m$

#### Skipgram

Given a window of words of a length  $2m + 1$ Call them:  $x_{-m}$ ,  $\cdots$ ,  $x_{-1}$   $x_0x_1$ ,  $\cdots$ ,  $x_m$ 

Define a probabilistic model for predicting each context word

 $P(x_{context} | x_0)$ 

#### Skipgram

#### Given a window of words of a length  $2m + 1$ Call them:  $x_{-m}$ ,  $\cdots$ ,  $x_{-1}$ ,  $x_0x_1$ ,  $\cdots$ ,  $x_m$

Define a probabilistic model for predicting each context word

 $P(\chi_{context} | \chi_0)$ 

 $\sqrt{\frac{1}{2}}$ Inverts the inputs and outputs from CBOW

 $\overline{\phantom{a}}$ **Inpute** the center word **Output:** CITCL WORD As far as the probabilistic model is concerned: **Input:** the center word **Output:** all the words in the context

# The Skipgram model

- The classification task
	- Input: the center word  $x_0$
	- Output: context words  $x_{-m}$ ,  $\cdots$ ,  $x_{-1}$ ,  $x_1$ ,  $\cdots$ ,  $x_m$
	- $-$  As before, these words correspond to one-hot vectors
- Notation:
	- $-$  n: the embedding dimension (eg 300)
	- $-$  V: The vocabulary of words we want to embed
- Define two matrices:
	- 1.  $V:$  a matrix of size  $n \times |V|$
	- 2.  $\mathcal{W}$ : a matrix of size  $|V| \times n$

Input: the center word  $x_0$ Output: context  $x_{-m}$  ,  $\cdots$  ,  $x_{-1}$  ,  $x_1$  ,  $\cdots$  ,  $x_m$ n: the embedding dimension (eg 300) V: The vocabilary  $V:$  a matrix of size  $n \times |V|$  $W:$  a matrix of size  $|V| \times n$ 

# The Skipgram model
```
Input: the center word x_0Output: context x_{-m} , \cdots , x_{-1} , x_1 , \cdots , x_mn: the embedding dimension (eg 300)
               V: The vocabilary
      V: a matrix of size n \times |V|W: a matrix of size |V| \times n
```
- 1. Map the center words into the n-dimensional space using $W$ 
	- We get an n dimensional vector  $w = \mathcal{W}x_0$

```
Input: the center word x_0Output: context x_{-m} , \cdots , x_{-1} , x_1 , \cdots , x_mn: the embedding dimension (eg 300)
               V: The vocabilary
      V: a matrix of size n \times |V|W: a matrix of size |V| \times n
```
- 1. Map the center words into the n-dimensional space using $W$ 
	- We get an n dimensional vector  $w = \mathcal{W}x_0$
- 2. For the  $i^{th}$  context position, compute the score for a word occupying that position as

 $v_i = VW$ 

```
Input: the center word x_0Output: context x_{-m}, \cdots, x_{-1}, x_1, \cdots, x_mn: the embedding dimension (eg 300)
               V: The vocabilary
     V: a matrix of size n \times |V|W: a matrix of size |V| \times n
```
- 1. Map the center words into the n-dimensional space using $W$ 
	- We get an n dimensional vector  $w = \mathcal{W}x_0$
- 2. For the  $i^{th}$  context position, compute the score for a word occupying that position as

 $v_i = Vw$ 

3. Normalize the score for each position to get a probability

 $P(x_i = \cdot | x_0) = \text{softmax}(v_i)$ 

```
Input: the center word x_0Output: context x_{-m} , \cdots , x_{-1} , x_1 , \cdots , x_mn: the embedding dimension (eg 300)
               V: The vocabilary
      V: a matrix of size n \times |V|W: a matrix of size |V| \times n
```
- 1. Map the center words into the n-dimensional space using $W$ 
	- We get an n dimensional vector  $w = \mathcal{W}x_0$
- 2. For the  $i^{th}$  context position, compute the score for a word occupying that position as

 $v_i = Vw$ 

3. Normalize the score for each position to get a probability

$$
P(x_i = \cdot \mid x_0) = \text{softmax}(v_i)
$$

Input: the center word  $x_0$ Output: context  $x_{-m}$  ,  $\cdots$  ,  $x_{-1}$  ,  $x_1$  ,  $\cdots$  ,  $x_m$  $n:$  the embedding dimension (eg 300) V: The vocabilary  $V:$  a matrix of size  $n \times |V|$  $W:$  a matrix of size  $|V| \times n$ 

- 1. Map the center words into the n-dimensional space using  $\mathcal W$ 
	- We get an n dimensional vector  $w = \mathcal{W}x_0$
- 2. For the  $i^{th}$  context position, compute the score for a word occupying that position as

 $v_i = Vw$ 

3. Normalize the score for each position to get a probability

$$
P(x_i = \cdot \mid x_0) = \text{softmax}(v_i)
$$

**Remember the goal of learning**: Make this probability highest for the observed words in this context.

Consider the loss for one example with context size 2 on each side. Denote the words by a b c d e with c being the output

Consider the loss for one example with context size 2 on each side. Denote the words by a b c d e with c being the output

Step 1: Get the vector  $w_c = \mathcal{W}c$ 

Consider the loss for one example with context size 2 on each side. Denote the words by a b **c** d e with **c** being the output

Step 1: Get the vector  $w_c = \mathcal{W}c$ 

Step 2: For every position compute the score for a word occupying that position as  $v = \mathcal{V}w_c$ 

Consider the loss for one example with context size 2 on each side. Denote the words by a b **c** d e with **c** being the output

Step 1: Get the vector  $w_c = \mathcal{W}c$ 

Step 2: For every position compute the score for a word occupying that position as  $v = Vw_c$ 

Step 3: Normalize the score for each position using softmax

$$
P(x_i = | x_0 = c) = \text{softmax}(v)
$$

Consider the loss for one example with context size 2 on each side. Denote the words by a b **c** d e with **c** being the output

Step 1: Get the vector  $w_c = \mathcal{W}c$ 

Step 2: For every position compute the score for a word occupying that position as  $v = Vw_c$ 

Step 3: Normalize the score for each position using softmax

$$
P(x_i = | x_0 = c) = \text{softmax}(v)
$$

Or more specifically:

$$
P(x_{-2} = a \mid x_0 = c) = \frac{\exp(v_a^T w_c)}{\sum_{i=1}^{|V|} \exp(v_i^T w_c)}
$$

Consider the loss for one example with context size 2 on each side. Denote the words by a b **c** d e with **c** being the output

Step 3: Normalize the score for each position using softmax

$$
P(x_{-2} = a \mid x_0 = c) = \frac{\exp(v_a^T w_c)}{\sum_{i=1}^{|V|} \exp(v_i^T w_c)}
$$

Consider the loss for one example with context size 2 on each side. Denote the words by a b **c** d e with **c** being the output

Step 3: Normalize the score for each position using softmax

$$
P(x_{-2} = a \mid x_0 = c) = \frac{\exp(v_a^T w_c)}{\sum_{i=1}^{|V|} \exp(v_i^T w_c)}
$$

The loss for this example is the sum of the negative log of this over all the context words.

$$
Loss = \sum_{k \in \{a,b,d,e\}} \left( -v_k^T w_c + \log \sum_{i=1}^{|V|} \exp(v_i^T w_c) \right)
$$

Consider the loss for one example with context size 2 on each side. Denote the words by a b **c** d e with **c** being the output

Step 3: Normalize the score for each position using softmax

$$
P(x_{-2} = a \mid x_0 = c) = \frac{\exp(v_a^T w_c)}{\sum_{i=1}^{|V|} \exp(v_i^T w_c)}
$$

The loss for this example is the sum of the negative log of this over all the context words.

$$
Loss = \sum_{k \in \{a,b,d,e\}} \left( -v_k^T w_c + \log \sum_{i=1}^{|V|} \exp(v_i^T w_c) \right)
$$

**Exercise**: Calculate the derivative of this with respect to all the w's and the v's  $\frac{48}{48}$ 

Consider the loss for one example with context size 2 on each side. Denote the words by a b **c** d e with **c** being the output

Step 3: Normalize the score for each position using softmax

$$
P(x_{-2} = a \mid x_0 = c) = \frac{\exp(v_a^T w_c)}{\sum_{i=1}^{|V|} \exp(v_i^T w_c)}
$$

The loss for this example is the sum of the negative log of this over all the context words.

$$
Loss = \sum_{k \in \{a,b,d,e\}} \left( -v_k^T w_c + \log \sum_{i=1}^{|V|} \exp(v_i^T w_c) \right)
$$

Note that this sum requires us to iterate over the entire vocabulary for each example!

**Exercise**: Calculate the derivative of this with respect to all the w's and the v's  $\frac{49}{49}$ 

## Negative sampling

$$
\log \sum_{i=1}^{|V|} \exp(v_i^T w_c)
$$

This sum requires us to iterate over the entire vocabulary for each example!

- Can we make it faster?
- Answer [Mikolov et al 2013]: change the objective function and define a new objective function that does not have the same problem
	- Negative Sampling
- The overall method is called Skipgram with Negative Sampling (SGNS)

- A new task: Given a pair of words (w, c), is this a valid pair or not?
	- $-$  That is, can word c occur in the context window of w or not?

- A new task: Given a pair of words (w, c), is this a valid pair or not?
	- $-$  That is, can word c occur in the context window of w or not?
- This is a binary classification problem
	- $-$  We can solve this using logistic regression
	- $-$  The probability of a pair of words being valid is defined as

$$
P(c | w) = \sigma(v_c^T w_w) = \frac{1}{1 + \exp(-v_c^T w_w)}
$$

- A new task: Given a pair of words (w, c), is this a valid pair or not?
	- $-$  That is, can word c occur in the context window of w or not?
- This is a binary classification problem
	- $-$  We can solve this using logistic regression
	- $-$  The probability of a pair of words being valid is defined as

$$
P(c | w) = \sigma(v_c^T w_w) = \frac{1}{1 + \exp(-v_c^T w_w)}
$$

• Positive examples are all pairs that occur in data, negative examples are all pairs that don't occur in data, but this is still a massive set!

- A new task: Given a pair of words (w, c), is this a valid pair or not?
	- That is, can word c occur in the context window of w or not?
- This is a binary classification problem
	- $-$  We can solve this using logistic regression
	- $-$  The probability of a pair of words being valid is defined as

$$
P(c | w) = \sigma(v_c^T w_w) = \frac{1}{1 + \exp(-v_c^T w_w)}
$$

- Positive examples are all pairs that occur in data, negative examples are all pairs that don't occur in data, but this is still a massive set!
- **Key insight**: Instead of generating all possible negative examples, randomly sample k of them in each epoch of the learning loop
	- $-$  That is, there are only k negatives for each positive example, instead of the entire vocabulary

- A new task: Given a pair of words (w, c), is this a valid pair or not?
	- $-$  That is, can word c occur in the context window of w or not?
- This is a binary classification problem
	- $-$  We can solve this using logistic regression
	- $-$  The probability of a pair of words being valid is defined as

$$
P(c | w) = \sigma(v_c^T w_w) = \frac{1}{1 + \exp(-v_c^T w_w)}
$$

- Positive examples are all pairs that occur in data, negative examples are all pairs that don't occur in data, but this is still a massive set!
- **Key insight**: Instead of generating all possible negative examples, randomly sample k of them in each epoch of the learning loop
	- $-$  That is, there are only k negatives for each positive example, instead of the entire vocabulary

We will visit negative sampling in the first homework

#### Word2vec notes

There are many other tricks that are needed to make this work and scale

- $-$  A scaling term in the loss function to ensure that frequent words do not dominate the loss
- $-$  Hierarchical softmax if you don't want to use negative sampling
- A clever learning rate schedule
- Very efficient code

See reading for more details

### This lecture

- The word2vec models: CBOW and Skipgram
- Connection between word2vec and matrix factorization
- GloVe

#### Recall: matrix factorization for embeddings

The general agenda

- 1. Construct a matrix word-word M whose entries are some function extracted from data involving words in context (e.g., counts, normalized counts, etc)
- 2. Factorize the matrix using SVD to produce lower dimensional embeddings of the words
- 3. Use one of the resulting matrices as word embeddings
	- Or some combination thereof

[Levy and Goldberg, NIPS 2014]: Skipgram negative sampling is implicitly factorizing a specific matrix of this kind

[Levy and Goldberg, NIPS 2014]: Skipgram negative sampling is implicitly factorizing a specific matrix of this kind

Two key points to note:

[Levy and Goldberg, NIPS 2014]: Skipgram negative sampling is implicitly factorizing a specific matrix of this kind

Two key points to note:

1. The entries in the matrix are a shifted pointwise mutual information (SPPMI) between a word and its context word.

$$
PMI(w, c) = \log \frac{p(w, c)}{p(w)p(c)}
$$

These probabilities are computed by counting the data and normalizing them

[Levy and Goldberg, NIPS 2014]: Skipgram negative sampling is implicitly factorizing a specific matrix of this kind

Two key points to note:

1. The entries in the matrix are a shifted pointwise mutual information (SPPMI) between a word and its context word.

$$
PMI(w, c) = \log \frac{p(w, c)}{p(w)p(c)}
$$

 $SPPMI(w, c) = PMI(w, c) - \log k$ 

[Levy and Goldberg, NIPS 2014]: Skipgram negative sampling is implicitly factorizing a specific matrix of this kind

Two key points to note:

- 2. The matrix factorization method is not truncated SVD.
	- $-$  It instead minimizes the objective function to compute the factorized matrices

### This lecture

- The word2vec models: CBOW and Skipgram
- Connection between word2vec and matrix factorization
- GloVe [Pennington et al 2014]

### What matrix to factorize?

If we are building word embeddings by factorizing a matrix, what matrix should we consider?

- Word counts [Rhode et al 2005]
- Shifted PPMI (implicitly) [Mikolov 2013, Levy & Goldberg 2014]
- Another answer: log co-occurrence counts [Pennington] et al 2014]

### Co-occurrence probabilities

Given two words i and j that occur in text, their co-occurrence probability is defined as the probability of seeing i in the context of j  $P(j|i) =$ count( $j$  in context of  $i$ )  $\sum_k \text{count}(k$  in context if  $i$ )

### Co-occurrence probabilities

Given two words i and j that occur in text, their co-occurrence probability is defined as the probability of seeing i in the context of j  $P(j|i) =$ count( $j$  in context of  $i$ )  $\sum_k \text{count}(k$  in context if  $i$ )

Claim: If we want to distinguish between two words, it is not enough to look at their co-occurrences, we need to look at the ratio of their co-occurrences with other words

 $-$  Formalizing this intuition gives us an optimization problem

#### Notation:

- $i:$  word,  $j:$  a context word
- $w_i$ : The word embedding for i
- $c_i$ : The context embedding for j
- $\hat{b}_i^W$ ,  $b_j^C$ : Two bias terms: word and context specific
- $X_{ij}$ : The number of times word *i* occurs in the context of *j*

#### The intuition:

- 1. Construct a word-context matrix whose  $(i, j)^{th}$  entry is  $\log X_{ij}$
- 2. Find vectors  $w_i$ ,  $c_j$  and the biases  $b_i$ ,  $c_j$  such that the dot product of the vectors added to the biases approximates the matrix entries

#### Notation:

- $i:$  word,  $j:$  a context word
- $w_i$ : The word embedding for i
- $c_i$ : The context embedding for j
- $\hat{b}_i^W$ ,  $b_j^C$ : Two bias terms: word and context specific
- $X_{ij}$ : The number of times word *i* occurs in the context of *j*

**Objective** 

$$
J = \sum_{i,j=1}^{|V|} (w_i^T c_j + b_i + b_j - \log X_{ij})^2
$$

#### Notation:

- $i:$  word,  $j:$  a context word
- $w_i$ : The word embedding for i
- $c_i$ : The context embedding for j
- $\hat{b}_i^W$ ,  $b_j^C$ : Two bias terms: word and context specific
- $X_{ij}$ : The number of times word *i* occurs in the context of *j*

**Objective** 

$$
J = \sum_{i,j=1}^{|V|} (w_i^T c_j + b_i + b_j - \log X_{ij})^2
$$

**Problem:** Pairs that frequently co-occur tend to dominate the objective.

#### Notation:

- $i:$  word,  $j:$  a context word
- $w_i$ : The word embedding for i
- $c_i$ : The context embedding for j
- $\hat{b}_i^W$ ,  $b_j^C$ : Two bias terms: word and context specific
- $X_{ij}$ : The number of times word *i* occurs in the context of *j*

**Objective** 

$$
J = \sum_{i,j=1}^{|V|} (w_i^T c_j + b_i + b_j - \log X_{ij})^2
$$

**Problem:** Pairs that frequently co-occur tend to dominate the objective.

**Answer:** Correct for this by adding an extra term that prevents this
## The GloVe objective

## Notation:

- $i:$  word,  $j:$  a context word
- $w_i$ : The word embedding for i
- $c_i$ : The context embedding for j
- $\hat{b}_i^W$ ,  $b_j^C$ : Two bias terms: word and context specific
- $X_{ij}$ : The number of times word *i* occurs in the context of *j*

**Objective** 

$$
J = \sum_{i,j=1}^{|V|} f(X_{ij}) (w_i^T c_j + b_i + b_j - \log X_{ij})^2
$$

 $f: A$  weighting function that assigns lower relative importance to frequent co-occurrences

## GloVe: Global Vectors

Essentially a matrix factorization method

Does not compute standard SVD though

- 1. Re-weighting for frequency
- 2. Two-way factorization, unlike SVD which produces  $U, \Sigma, V$
- 3. Bias terms

Final word embeddings for a word: The average of the word and the context vectors of that word

## Summary

- We saw three different methods for word embeddings
- Many, many, many variants and improvements exist
- Various tunable parameters/training choices:
	- Dimensionality of embeddings
	- $-$  Text for training the embeddings
	- $-$  The context window size, whether it should be symmetric
	- $-$  And the usual stuff: Learning algorithm to use, the loss function, hyper-parameters
- See references for more details